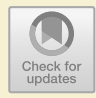

# **Historische Entwicklung von Rechenmaschinen**

# **Inhaltsverzeichnis**

- **[1.1 Mechanische Rechner](#page--1-0) – [3](#page--1-1)**
- **[1.2 Elektrische Rechner](#page--1-2) – [11](#page--1-1)**
- **[1.3 Erste elektronische Rechner](#page--1-3) – [15](#page--1-1)**
- **[1.4 Rechner in der Datenverarbeitung](#page--1-4) – [20](#page--1-5)**
- **[1.5 Die Zahlenfresser: Supercomputer](#page--1-6) – [25](#page--1-1)**
- **[1.6 Mikrocomputer](#page--1-7) – [29](#page--1-1)**
- **[1.7 Eingebettete Computer](#page--1-8) – [32](#page--1-5)**
- **[1.8](#page--1-9) [Halbleiter](#page--1-9) [und](#page--1-9) [d](#page--1-9)ie Entwicklung der Rechenleistung – [36](#page--1-5)**

**[Weiterführende Literatur](#page--1-10) – [39](#page--1-1)**

© Der/die Autor(en), exklusiv lizenziert an Springer Fachmedien Wiesbaden GmbH, ein Teil von Springer Nature 2023 F. Slomka und M. Glaß, *Grundlagen der Rechnerarchitektur*, [https://doi.org/10.1007/978-3-658-36659-9\\_1](https://doi.org/10.1007/978-3-658-36659-9_1)

*instrumentum arithmeticum, ,,eine Maschine, so ich eine Lebendige Rechenbank nenne, dieweil dadurch zuwege gebracht wird, dass alle Zahlen sich selbst rechnen''. Gottfried Wilhelm Leibniz*

Das Kapitel gibt einen Überblick über die historische Entwicklung der Rechenmaschinen. Am Ende soll der Leser in der Lage sein, die wichtigsten Meilensteine vom mechanischen Rechner über die elektronische Datenverarbeitung bis hin zu den numerischwissenschaftlichen Supercomputern einordnen zu können. Da die technologische Realisierung eines Computers einen großen Einfluss auf seine Architektur hat, werden die einzelnen Maschinen ins Verhältnis zur technischen Entwicklung der jeweiligen Zeit gesetzt. Ziel ist es zu verstehen, warum eine bestimmte Implementierung gewählt wurde, insbesondere da manche Entscheidungen rückblickend merkwürdig wirken.

Rechnen ist ein mühsames Geschäft. Jeder kennt noch aus der Schule das beschleichende Gefühl beim Anblick der zahlreichen Übungsaufgaben in seinem Schulbuch. Vor allem bei großen Zahlen sind stets gleichbleibende Rechenschritte immer wieder auszuführen. Eine Unkonzentriertheit des Rechnenden bei der 9. Stelle einer 20-stelligen Multiplikationsaufgabe reicht, um ein falsches Ergebnis zu erhalten. Daher träumten die Menschen seit dem Altertum davon, das Rechnen zu mechanisieren. So sollten die als langwierig und stumpfsinnig empfundenen Rechenschritte automatisiert und von einer Maschine ausgeführt werden. Die folgende Einführung gibt einen kurzen historischen Überblick über die Entwicklung automatischer Rechner bis hin zu unseren modernen Universalcomputern. Denn aus den ersten einfachen Maschinen haben sich Geräte entwickelt, die mehr können als im klassischen Sinne zu rechnen. Inzwischen sind diese universellen Rechenmaschinen in der Lage, jegliche Form von Daten zu bearbeiten und abzuspeichern. Von Social Media über die Steuerung und Regelung von Fahrzeugen und die Automatisierung der Produktion jeglicher Art von Produkten sind elektronische Computer alltäglich. Dabei ist es noch keine 100 Jahre her, dass man gar nicht wusste, wie eine universelle Rechenmaschine aussehen sollte. Es gab zwar einzelne Konzepte; deren Praxisrelevanz und Alltagstauglichkeit war jedoch noch nicht bewiesen. Erst die rasante technische Entwicklung der Elektronik und später der Mikroelektronik auf der einen als auch eine theoretische Durchdringung der Anforderungen auf der anderen Seite ermöglichten den Bau von Universalcomputern, wie wir sie heute kennen. Die folgende Übersicht über die Entwicklung der Rechenmaschinen ist keineswegs vollständig, soll jedoch ein Gefühl dafür geben, dass nicht alle etablierten Ideen und

Methoden zur technischen Realisierung von Computern oder deren Rechnerarchitektur selbstverständlich sind, sondern erst mühsam erarbeitet werden mussten. Die Rechentechnik ist ein schönes Beispiel für einen evolutionären Prozess.

# **1.1 Mechanische Rechner**

Das mühevolle Rechnen wurde zunächst mechanisch automa- **1100 v. Chr. bis 1960** tisiert. Waren diese Versuche am Anfang sehr einfach, aber keineswegs primitiv, so entwickelten sich mit dem Aufkommen der ersten Pendeluhren bereits ausgefeilte Konzepte zur Implementierung von Rechenmaschinen. Dies war hauptsächlich auf die durch die Uhrmacher entwickelte Feinmechanik zurückzuführen. Allerdings scheiterte die Entwicklung eines vollständig und frei programmierbaren Computers an der Zuverlässigkeit der eingesetzten technischen Komponenten. Obgleich es einfach war, ein mechanisches Berechnungsschema für eine Stelle aufzubauen und mithilfe von Überträgen zu skalieren, so stellte die mechanische Reibung eine natürliche Grenze für die Größe der Zahlendarstellung dar: Im Moment des Überlaufs von der höchsten zur niedrigsten darstellbaren Zahl mussten alle Überträge gleichzeitig durchgeführt werden. Mit steigender Anzahl an Stellen musste in diesem Schritt immer mehr Kraft aufgewendet werden. Hinzu kommen die schiere Größe eines mechanischen Rechners und der Verschleiß der zahlreichen Komponenten. Durch mechanische Hemmungen konnte es dann schnell passieren, dass das komplexe Gebilde Computer schon nach wenigen Rechenschritten streikte. Leider erfordert gerade die Automatisierung des Rechnens eine zuverlässig reproduzierbare Durchführung aller einzelnen Berechnungen. Die technische Unzuverlässigkeit früher mechanischer Rechner verhinderte deren produktiven Einsatz. Erst die im Maschinenbau am Ausgang des 19. Jahrhunderts erreichten Verbesserungen im Zuge der Industrialisierung machten es möglich, einfache mechanische Tischrechner und Registrierkassen zu vermarkten.

Die erste bekannte Rechenmaschine ist der Abakus (lat. "a- **Abakus** bacus", Brett, Tafel). Der Abakus ist eine sumerische Erfindung und gelangte aus dem Orient zu den Griechen und Römern und in den Fernen Osten. Die chinesische Adaption des Abakus, der "Suan-Pan" (**D** Abb. [1.1\)](#page-2-0) wurde später auch in Japan genutzt. Dort ist er unter dem Namen "Soroban" heute noch in Gebrauch. Der klassische Abakus wurde mit dem Auftreten der ersten mechanischen Rechenmaschinen im Europa des 16. Jahrhunderts abgelöst. Er unterstützt die Grundrechenarten Addition, Subtraktion, Multiplikation und Division. Darüber hinaus kann man mit einem Abakus auch Wur-

<span id="page-2-0"></span>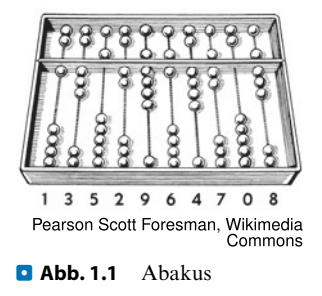

zeln ziehen. Der Abakus besteht aus einem Rahmen mit mehreren Stangen. Auf diesen sind kleine Kügelchen aufgefädelt. Jede Stange stellt metaphorisch eine Stelle im Zahlensystem dar, während die Position der Kugeln die jeweilige Ziffer repräsentiert. Das manuelle Rechnen – insbesondere die dezimale Addition und Subtraktion – lässt sich mit dieser Rechenmaschine mechanisieren, sodass mit viel Übung nicht mehr im Kopf, sondern mit den Händen gerechnet werden kann.

### - **Beispiel 1.1.1** – **Addition mit dem Abakus**

Soll eine Addition mit den Zahlen 8 und 31 durchgeführt werden, so ist die zuletzt genannte Zahl initial mit den Kügelchen auf den Stangen einzustellen. Dazu muss man wissen, dass der vorhandene Steg die 5 unteren Kugeln mit der Wertigkeit 1 von den 2 oberen der Wertigkeit 5 trennt. Die Stangen weisen dabei stets eine 10fach höhere Wertigkeit auf als die jeweils rechts davon gelegenen. Bei Darstellung einer Zahl gelten indes die entsprechenden Kugeln, die zum Steg geschoben sind. Für die Repräsentation der Zahl 31 rückt man folglich ganz rechts 1 Kugel nach oben zum Steg sowie links davon 3 Kugeln. Soll die Zahl 8 addiert werden, rückt man auf der rechten Seite eine Kugel der Wertigkeit 5 nach unten sowie 3 untere zum Steg. Liest man schlussendlich die Zahl ab, so ergibt sich als Wert eine 39.

## - **Beispiel 1.1.2** – **Wurzelziehen mit dem Abakus**

Die Quadratwurzel der Zahl 25 wird mit dem Abakus berechnet, indem nacheinander von 1 beginnend die ungeraden Zahlen abgezogen werden, so lange bis der Wert 0 erreicht worden ist. Die Quadratwurzel entspricht genau der Anzahl der getätigten Subtraktionsschritte. Die jeweiligen Subtraktionen erfolgen hierbei durch sukzessives Einstellen des Abakus. Zur Berechnung der Quadratwurzel von 25, geht man wie folgt vor: Man rechnet  $25 - 1 = 24$ , dann  $24 - 3 = 21$ ,  $21 - 5 = 16$ ,  $16 - 7 = 9$  sowie  $9 - 9 = 0$ . In Summe musste 5-mal subtrahiert werden, was als Schlussfolgerung bedeutet, dass die Quadratwurzel von 25 genau 5 sein muss  $\triangleleft$ 

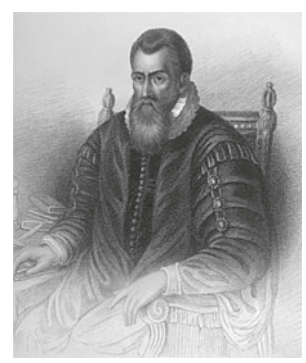

<span id="page-3-0"></span>Samuel Freeman, Wikimedia Commons

**a Abb. 1.2** John Napier

Der schottische Mathematiker Lord John Napier (1550–1617, . Abb. [1.2\)](#page-3-0) erarbeitete im Jahr 1614 die Grundlagen der Logarithmen unabhängig vom Schweizer Jost Bürgi (1552–1632). 1617 beschrieb der Schotte ein mechanisches Verfahren zur Multiplikation und Division. Dazu verwendete er Rechenstäbchen ( $\Box$  Abb. [1.3\)](#page--1-11). Es gab genau 8 verschiedene Stäbchen: eines für jedes Vielfache von 2, 3, 4, 5, 6, 7, 8 und 9. Jedes der Rechenstäbchen bestand aus 9 Feldern, die senkrecht untereinander angeordnet waren. Im 2. bis 9. Feld waren die Zahlen jeweils durch einen Diagonalstrich getrennt. Beim Rechenstäbchen für die Vielfachen von 2 steht oben im ersten Feld eine 2. Danach folgen die Vielfachen von 2: Im 2. Feld steht 0/4 wegen  $2 \cdot 2 = 4$ , im 3. Feld steht  $0/6$  wegen  $3 \cdot 2 = 6$  usw. Die vordere Ziffer stellt dabei den Übertrag dar; so findet sich im Rechenstäbchen für das Vielfache von 2 im 9. Feld der Eintrag 1*/*8

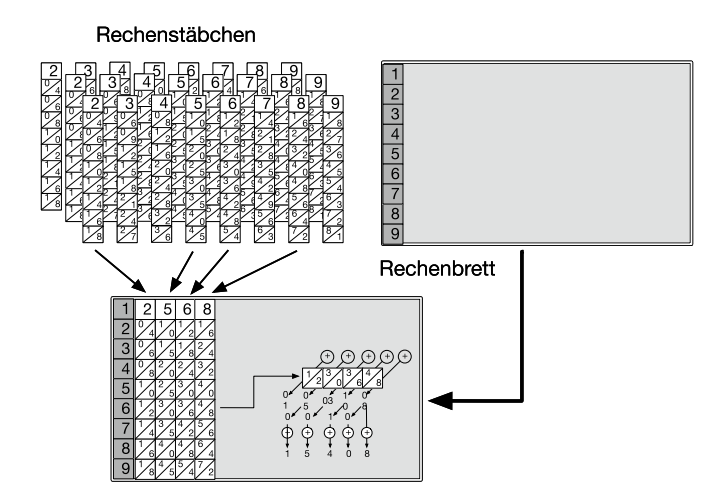

<span id="page-4-0"></span>**Abb. 1.3** Rechnen mit den Napierschen Rechenstäben

wegen  $2 \cdot 9 = 18$ . Zusätzlich zu den Rechenstäbchen wurde ein mit Zeilennummern 1 bis 9 nummeriertes Rechenbrett benötigt, auf dem sich diese anordnen ließen. Mit den Rechenstäbchen konnten die grundlegenden Rechenoperationen einfach bewerkstelligt werden.

### - **Beispiel 1.1.3** – **Napiersche Rechenstäbchen** – **Multiplikation**

Soll wie in  $\blacksquare$  Abb. [1.3](#page-4-0) die Zahl 2568 mit 6 multipliziert werden, sind die entsprechenden Rechenstäbchen für die Ziffern 2, 5, 6 und 8 derart auf dem Brett zu positionieren, dass sich die höchstwertige Ziffer der darzustellenden Zahl ganz links befindet. Da der Multiplikator den Wert 6 hat, wählt man auf dem Brett die entsprechende Zeile aus und addiert die Diagonalen der Rechenstäbchen. Ist eine Summe größer als 9, addiert man den entsprechenden Übertrag auf die nebenstehende Stelle dazu. Ausgehend von Zeile 6 liest man also von links nach rechts die Felder 1*/*2, 3*/*0, 3*/*6 sowie 4*/*8 ab. Für die jeweiligen Stellen der gesuchten Ergebniszahl führt man nun die diagonalen Additionen von rechts nach links durch. Die niedrigstwertige Ziffer bildet somit 8, danach folgen  $4 + 6 = 0$  (mit einem Übertrag von 1),  $1 + 3 + 0 = 4$  sowie 3 + 2 = 5 und 1. Unsere Rechnung ergibt somit 15*.*408. Würde der Multiplikator mehr als eine Stelle umfassen, käme man wie bei der Schulmultiplikation mit Schieben und Addieren auf das erwartete Ergebnis.